## **Error 92 when adding license**

Error 92 is typically caused by having an older version of the [license manager](https://wiki.csiamerica.com/display/kb/Sentinel+RMS+License+Manager) than the version for which the license file was generated. Upgrading to the latest version of the license manager should resolve the issue.

The latest license manager installation can be downloaded from <https://www.csiamerica.com/go/software/license-manager>

Please uninstall your current license manager before installing the latest version of the Sentinel RMS License Manager.

## Additional considerations

The current version of your License Manager can be determine by checking your Control Panel or running WlmAdmin and selecting your server name:

WlmAdmin

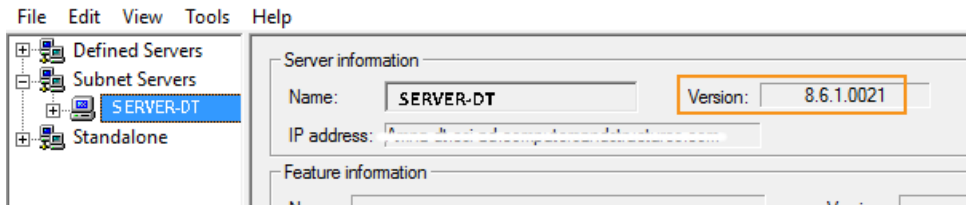

Please note that the version shown through "Help > About WlmAdmin" shows that of WlmAdmin, and not the LM server software.